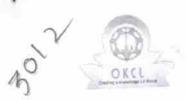

## eVidyalaya Half Yearly Report

Department of School & Mass Education, Govt. of Odisha

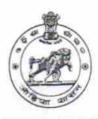

Yes

| School Name                                                                                                    | : BARALADEVI BIDYAPITHA                                    |                                           |
|----------------------------------------------------------------------------------------------------|------------------------------------------------------------|-------------------------------------------|
| U_DISE :<br>21211108301                                                                                                    | District : KANDHAMAL                                       | Block:<br>TIKABALI                        |
|                                                                                                    | 000-00-00 00:00:00 (19020)                                 |                                           |
| Herming to 4000                                                                                                    | 2000年1月2日本共和国共和国共和国共和国共和国共和国共和国共和国共和国共和国共和国共和国共和国共         | OUR ESTIMATES HALF SECTION                |
|                                                                                                    | general_info                                               |                                           |
| Half Yearly R                                                                                                    | eport No                                                   | 5                                         |
| Half Yearly P                                                                                                    |                                                            | 1                                         |
|                                                                                                    |                                                            | IL&FS ETS                                 |
| » Implementing Partner<br>» Half Yearly Period from                                                                                                    |                                                            | 04/02/2016                                |
| » Half Yearly Period till                                                                                                    |                                                            | 10/01/2016                                |
| » School Coor                                                                                                    | dinator Name                                               | SASNEHA<br>KUMAR SAHL                     |
| IN CENTRAL SECTION OF THE PROPERTY OF THE PROPERTY OF THE PROP |                                                            |                                           |
|                                                                                                    | Leaves taken for the following                             | g Month                                   |
| » Leave Month 1                                                                                                    |                                                            | April                                     |
|                                                                                                    |                                                            | 0                                         |
| » Leave Days1 » Leave Month 2                                                                                                    |                                                            | May                                       |
|                                                                                                    |                                                            | 0                                         |
| » Leave Days2  » Leave Month 3                                                                                                    |                                                            | June                                      |
| The state of the state of the s |                                                            | 0                                         |
| » Leave Days3  » Leave Month 4                                                                                                    |                                                            | July                                      |
|                                                                                                    |                                                            | 0                                         |
| » Leave Days4  » Leave Month 5                                                                                                    |                                                            | August                                    |
|                                                                                                    |                                                            | 0                                         |
| » Leave Days5 » Leave Month 6                                                                                                    |                                                            | September                                 |
|                                                                                                    |                                                            | 0                                         |
| » Leave Days6  » Leave Month 7                                                                                                    |                                                            | October                                   |
| » Leave Days7                                                                                                    |                                                            | 0                                         |
| " Leave Day                                                                                                    | Equipment Downtime D                                       | etails                                    |
| » Equipment are in working condition?                                                                                                    |                                                            | Yes                                       |
| » Equipment                                                                                                    | No                                                         |                                           |
| » Downtime                                                                                                    | > 4 Working Days<br>r 4 working days are over for Equipmen | t                                         |
| » Action afte                                                                                                    | Training Details                                           | 2.150.101.101.101.101.101.101.101.101.101 |
|                                                                                                    | Training Botano                                            | V                                         |

» Refresher training Conducted

| f No; Date for next month  Educational content Details                            |                                                                                                    |
|-----------------------------------------------------------------------------------|----------------------------------------------------------------------------------------------------|
|                                                                                   | Yes                                                                                                    |
| e Content installed? SMART Content with Educational software?                     | Yes                                                                                                    |
|                                                                                   | Yes                                                                                                    |
| Stylus/ Pens                                                                      | Yes                                                                                                    |
| USB Cable                                                                         | Yes                                                                                                    |
| Software CDs                                                                      | Yes                                                                                                    |
| User manual Recurring Service Details                                             |                                                                                                    |
|                                                                                   | YES                                                                                                    |
| » Register Type (Faulty/Stock/Other Register)                                     | - 1                                                                                                    |
| » Register Quantity Consumed                                                      | Yes                                                                                                    |
| » Blank Sheet of A4 Size                                                          | 2400                                                                                                    |
| » A4 Blank Sheet Quantity Consumed                                                | Yes                                                                                                    |
| » Cartridge                                                                       | 1                                                                                                    |
| » Cartridge Quantity Consumed                                                     | Yes                                                                                                    |
| » USB Drives                                                                      | 1                                                                                                    |
| » USB Drives Quantity Consumed                                                    | Yes                                                                                                    |
| » Blank DVDs Rewritable                                                           | 25                                                                                                    |
| » Blank DVD-RW Quantity Consumed                                                  | Yes                                                                                                    |
| » White Board Marker with Duster                                                  | 6                                                                                                    |
| » Quantity Consumed                                                               | Yes                                                                                                    |
| » Electricity bill                                                                | No                                                                                                    |
| » Internet connectivity                                                           | Not Feasible                                                                                                    |
| » Reason for Unavailablity                                                        | A THE R. P. LEWIS CO., LANSING, MICH. 49 CO., LANSING, MICH. 49 CO., LANSING, MICH. 49 CO., LANSING, MICH. 49                                                                                                    |
| Electrical Meter Reading and Generato                                             | 841                                                                                                    |
| » Generator meter reading                                                         | 935                                                                                                    |
| » Electrical meter reading                                                        |                                                                                                    |
| Equipment replacement de                                                          | tails                                                                                                    |
| » Replacement of any Equipment by Agency                                          | No                                                                                                    |
| » Name of the Equipment                                                           | Strong and Street and Street                                                                                                    |
| Theft/Damaged Equipme                                                             | ent                                                                                                    |
|                                                                                   | No                                                                                                    |
| » Equipment theft/damage                                                          |                                                                                                    |
| » If Yes; Name the Equipment  Lab Utilization details                             |                                                                                                    |
|                                                                                   | 106                                                                                                    |
| » No. of 9th Class students                                                       | 106                                                                                                    |
| » 9th Class students attending ICT labs                                           | 105                                                                                                    |
| » No. of 10th Class students                                                      | 105                                                                                                    |
| » 10th Class students attending ICT labs No. of hours for the following month lab | A STATE OF THE RESIDENCE AND ADDRESS OF THE RESIDENCE AND ADDRESS OF THE R |

|                                                                             | April 26 May 9 June 25 July 60 August 60 September 58                                                                                                    |
|-----------------------------------------------------------------------------|----------------------------------------------------------------------------------------------------|
| Month-1                                                                     |                                                                                                    |
| Hours1                                                                      |                                                                                                    |
| Month-2                                                                     |                                                                                                    |
| Hours2                                                                      |                                                                                                    |
| Month-3                                                                     |                                                                                                    |
| Hours3                                                                      |                                                                                                    |
| Month-4                                                                     |                                                                                                    |
| Hours4                                                                      |                                                                                                    |
| Month-5                                                                     |                                                                                                    |
| Hours5                                                                      |                                                                                                    |
| Month-6                                                                     |                                                                                                    |
| Hours6                                                                      | October                                                                                                    |
| Month-7                                                                     | 3                                                                                                    |
| Hours7                                                                      | ARTERIA DE LA CONTRACTOR DE LA CONTRACTOR DEL CONTRACTOR DE LA CONTRACTOR DE LA CONTRACTOR  |
| Server & Node Downtime de                                                   | etalis                                                                                                    |
| » Server Downtime Complaint logged date1                                    |                                                                                                    |
| » Server Downtime Complaint Closure date1                                   |                                                                                                    |
| » Server Downtime Complaint logged date2                                    |                                                                                                    |
| » Server Downtime Complaint Closure date2                                   | Contract Spinsters                                                                                                    |
| » Server Downtime Complaint logged date3                                    |                                                                                                    |
| » Server Downtime Complaint Closure date3                                   |                                                                                                    |
| » No. of Non-working days in between                                        | 0                                                                                                    |
| » No of working days in downtime                                            |                                                                                                    |
| Stand alone PC downtime of                                                  | letails                                                                                                    |
| » PC downtime Complaint logged date1                                        |                                                                                                    |
| » PC downtime Complaint Closure date1                                       |                                                                                                    |
| » PC downtime Complaint logged date2                                        |                                                                                                    |
| » PC downtime Complaint logged date2  » PC downtime Complaint Closure date2 |                                                                                                    |
| » PC downtime Complaint Closer 2                                            |                                                                                                    |
| » PC downtime Complaint logged date3                                        |                                                                                                    |
| » PC downtime Complaint Closure date3                                       | 0                                                                                                    |
| » No. of Non-working days in between                                        | 0                                                                                                    |
| » No. of working days in downtime  UPS downtime detail                      | S                                                                                                    |
|                                                                             |                                                                                                    |
| » UPS downtime Complaint logged date1                                       |                                                                                                    |
| » UPS downtime Complaint Closure date i                                     |                                                                                                    |
| » UPS downtime Complaint logged date2                                       |                                                                                                    |
| » UPS downtime Complaint Closure date2                                      |                                                                                                    |
| » UPS downtime Complaint logged date3                                       | Company of the Company of the Compan |
| » UPS downtime Complaint Closure date3                                      | 0                                                                                                    |
| » No. of Non-working days in between                                        | 0                                                                                                    |
| » No. of working days in downtime                                           | U                                                                                                    |

## Genset downtime details

| Genset downtime details                                                             |                                                                                                    |
|-------------------------------------------------------------------------------------|----------------------------------------------------------------------------------------------------|
| UPS downtime Complaint logged date1                                                 |                                                                                                    |
| UPS downtime Complaint Closure date1                                                |                                                                                                    |
| UPS downtime Complaint logged date2                                                 |                                                                                                    |
| UPS downtime Complaint Closure date2                                                |                                                                                                    |
| UPS downtime Complaint logged date3                                                 | CONTROL OF THE PARTY OF THE PARTY OF THE PAR |
| UPS downtime Complaint Closure date3                                                | •                                                                                                    |
| No. of Non-working days in between                                                  | 0                                                                                                    |
| s days in downtime                                                                  | 0                                                                                                    |
| Integrated Computer Projector downti                                                | me details                                                                                                    |
| Projector downtime Complaint logged date1                                           |                                                                                                    |
| Projector downtime Complaint Closure date1                                          |                                                                                                    |
| Projector downtime Complaint Orged date2                                            |                                                                                                    |
| Projector downtime Complaint logged Projector downtime Complaint Closure date2      |                                                                                                    |
| Projector downtime Complaint Global date3 Projector downtime Complaint logged date3 |                                                                                                    |
| Projector downtime Complaint Closure date3                                          |                                                                                                    |
| » Projector downtime Complaint Closure date3                                        | 0                                                                                                    |
| » No. of Non-working days in between                                                | 0                                                                                                    |
| » No. of working days in downtime  Printer downtime details                         |                                                                                                    |
|                                                                                     |                                                                                                    |
| » Printer downtime Complaint logged date1                                           |                                                                                                    |
| » Printer downtime Complaint Closure date1                                          |                                                                                                    |
| » Printer downtime Complaint logged date2                                           |                                                                                                    |
| » Printer downtime Complaint Closure date2                                          |                                                                                                    |
| » Printer downtime Complaint logged date3                                           |                                                                                                    |
| » Printer downtime Complaint Closure date3                                          | 0                                                                                                    |
| » No. of Non-working days in between                                                | 0                                                                                                    |
| » No. of working days in downtime  Interactive White Board (IWB) down               | ntime details                                                                                                    |
|                                                                                     |                                                                                                    |
| » IWB downtime Complaint logged date1                                               | Server serving the master - Kindle F.                                                                                                    |
| » IWB downtime Complaint Closure date1                                              |                                                                                                    |
| » IWB downtime Complaint logged date2                                               | COORDINATE CONTRACT OF THE                                                                                                    |
| » IWB downtime Complaint Closure date2                                              | AN ELBO LE COMPANIE                                                                                                    |
| » IWB downtime Complaint logged dates                                               |                                                                                                    |
| » IWB downtime Complaint Closure dates                                              | 0                                                                                                    |
| » No. of Non-working days in between                                                | 0                                                                                                    |
| No of working days in downtime                                                      |                                                                                                    |
| Servo stabilizer downtime                                                           | uetalis                                                                                                    |
| » stabilizer downtime Complaint logged date1                                        | Annual or Contract of the                                                                                                    |
| stabilizer downtime Complaint Closure date 1                                        |                                                                                                    |
| » stabilizer downtime Complaint logged date2                                        |                                                                                                    |
| » stabilizer downtime Complaint Closure date2                                       |                                                                                                    |

| <ul> <li>stabilizer downtime Complaint logged date3</li> <li>stabilizer downtime Complaint Closure date3</li> <li>No. of Non-working days in between</li> <li>No. of working days in downtime</li> </ul>                                                                                                    | 0                      |
|----------------------------------------------------------------------------------------------------|------------------------|
| Switch, Networking Components and other perip                                                                                                    | heral downtime details |
| <ul> <li>» peripheral downtime Complaint logged date1</li> <li>» peripheral downtime Complaint Closure date1</li> <li>» peripheral downtime Complaint logged date2</li> <li>» peripheral downtime Complaint Closure date2</li> <li>» peripheral downtime Complaint logged date3</li> <li>» peripheral downtime Complaint Closure date3</li> <li>» No. of Non-working days in between</li> <li>» No. of working days in downtime</li> </ul> | 0                      |

Headmaster
Baraladevi Bidyapitha
Kainjhar, Kandhares with Seal